# **Review**

- Variables
- Variable types
- Integer division
- Drawing Images
- Conditionals: if else if else
- Motion simulation (today)

## **Simulated Motion (balldrop)**

- $p = position$
- $v =$  velocity
- $a = acceleration$
- Constant acceleration (a)  $-$  assuming small time intervals (t=1)  $p_{i+1} = p_i + v_i$  $v_{i+1} = v_i + a$

#### **Program Structure**

- If code is to be executed only once – Put it in **setup()** not in **draw()** 
	- $-$  Leave it in draw(), but call noLoop() in setup()
- Remove draw()? - All keyboard and mouse callbacks need the event loop • Variable scope
- variables are available/accessible only in the function where it is declared **int x, y;**
- Global variables
- $-$  declared outside of any function – available to all **void setup() { }**

**void draw() {** 

**}** 

#### **Principals of Animation**

- Think of each iteration of the **draw()** loop as drawing a new key frame
- In each frame, you animate an object by
	- $-$  Erasing the old canvas (background () call)  $-$  Drawing the object again with a new position
	- $-$  Updates if any
- Typical call sequence
- new background
- $-$  position = position + velocity
- draw object
- $-$  velocity = velocity + acceleration

#### **Saving a Screen Shot**

- **save(filename);**
- What if your sketch has animation or interaction?
	- $-$  you don't have a clear place in your code to put the save command
- Program the **keyPressed** interaction instead

**void keyPressed() { if (key == 's') { save("screenshot.jpg");** 

 **} }** 

- Screen shot will be now be saved whenever 's' is pressed

# **Expressions**

- Collections of data values and variables related by operators and function calls, and grouped by parentheses.
- Expressions are **automatically evaluated** and replaced by the final evaluated value.
- Expressions can be assigned to variables using "=" – Expression is always on right
	- Variable name is always on left

*variable\_name* = *expression;* 

# **Some Built-in Mathematical Functions**

 $sin(x)$ ,  $cos(x)$ ,  $tan(x)$ ,  $asin(x)$ , ... abs(x), exp(x), pow(x, y), log(x), sqrt(x), … max(x1, x2), min(x1, x2), floor(x), ceil(x), …

dist(x1, y1, x2, y2)  $\rightarrow$  distance between two points norm(value, low, high) -> normalizes a value to [0-1]

... and many more, all of which can be included in an expression.

# **Operators** +, -,  $*$ , / and ...  $i++;$  *equivalent to*  $i = i + 1;$  $i$  += 2; equivalent to  $i = i + 2;$  $i--;$  *equivalent to*  $i = i - 1;$  $i = 3;$  *equivalent to*  $i = i - 3;$ <br> $i * = 2;$  *equivalent to*  $i = i * 2;$  $i * = 2$ ; *equivalent to*  $i = i * 2$ ;<br> $i / = 4$ ; *equivalent to*  $i = i / 4$ ; i  $/= 4$ ; equivalent to  $i \div 3$ ; the remainder after i is divided by 3 (modulo)

## **Evaluating Expressions**

1 + 2  $pow(sin(x),2) + pow(cos(x),2) == 1.0$  $max(1, 2, 3) \ge 2$  $floor(2.9) ==ceil(1.8)$ 

# **Iteration**

Repetition of a program block

• Iterate when a block of code is to repeat multiple times.

# Options

- The while-loop
- The for-loop

#### **Iteration: while-loop**

**while (***boolean\_expression***) {**  *statements***;** 

- **// continue; // break;**
- **}**
- Statements are repeatedly executed as long as the boolean expression remains true;
- To break out of a while loop, call **break**; – usually in conjunc7on with an **if** statement
- To skip execution of statements and start another iteration, call **continue**;

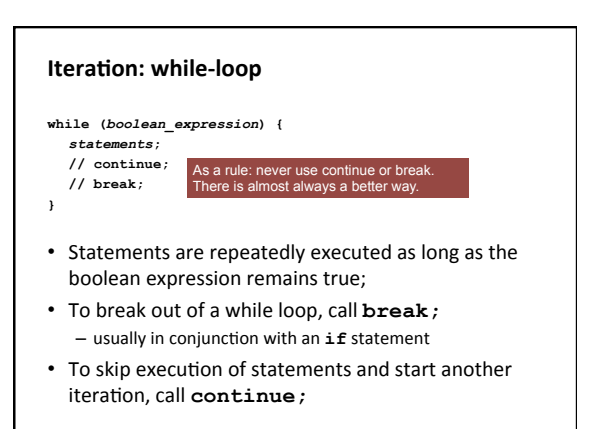

**void setup() { size(500, 500); float diameter = 500.0; while (diameter > 1.0) { ellipse(250, 250, diameter, diameter); diameter = diameter \* 0.9; } }**  What does this do? **void setup() { size(500, 500); float diameter = 500.0;**<br> **ellipse( 250, 250, diameter, diameter);**<br> **diameter = diameter \* 0.9;**<br> **if (diameter <= 1.0) break;**<br> **if (diameter <= 1.0) break;** 

#### **The Event Loop**

- Although the **draw()** loop is certainly a loop, you should think of it as painting a particular still frame for a particular time step
- If you want anything repeated in this single frame, you will need a loop

#### **Iteration:** for-loop

**for (***initialization***;** *continuation\_test***;** *increment***) {**  *statements***; // continue;** 

**// break;** 

**}** 

**}** 

- Initialization, continuation test and increment commands are part of statements
- Known as a definite loop because you usually know exactly how many times it will iterate

#### **Iteration:** for-loop

**for (***initialization***;** *continuation\_test***;** *increment***) {**  *statements***; // continue;** 

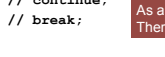

**}** 

**}** 

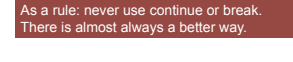

- Initialization, continuation test and increment commands are part of statements
- Known as a definite loop because you usually know exactly how many times it will iterate

for (int  $i = 0$ ;  $i < 10$ ;  $i++)$ }  **print(i);** 

**} println();** 

**for (int i = 0; i < 10; i++) { if (i % 2 == 1) continue; print(i); }** 

**println();**

# **void setup() { size(500, 500); void setup() { size(500, 500); float diameter = 500; while (diameter > 1) { ellipse(250, 250, diameter, diameter); diameter = diameter – 10; } }**

 **for (float diameter = 500; diameter > 1; diameter -= 10) { ellipse(250, 250, diameter, diameter); }**